**(5) Question 1.** A) Finish instruction, push registers, I=1, PC=vector, execute ISR.

**(5) Question 2.**  $2^{12}$ =4096, 5V/4096, which is about 1.2mV

**(5) Question 3.** (We can reduce dropout by multiplying before divide by 100)

Start with the goal of the problem:  $A = H^*W$ Specify the fixed-point definitions:  $A = I A/100$ ,  $W = I W/100$ ,  $H = I H/100$ Substitute definitions into problem:  $IA/100 = IN/100 * IH/100$ Solve algebraic  $IA = (IW * IH)/100$ 

**Questions 4 and 5** Hand execute and build a stack picture

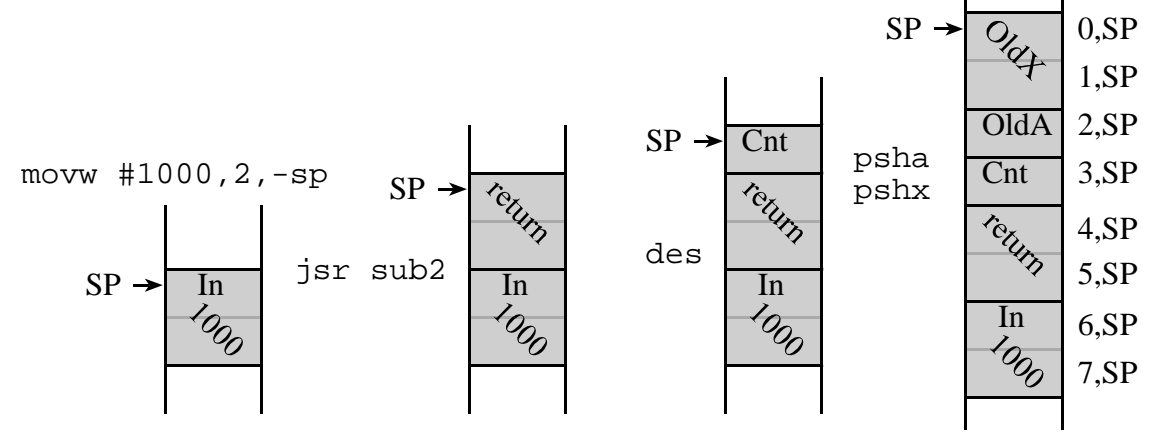

**(5) Question 4. in** set **6** ; binding of 16-bit input parameter **(5) Question 5. cnt** set **3** ; binding of 8-bit local variable **(15) Question 6.** Any resistor set that is a power of 2 is OK.

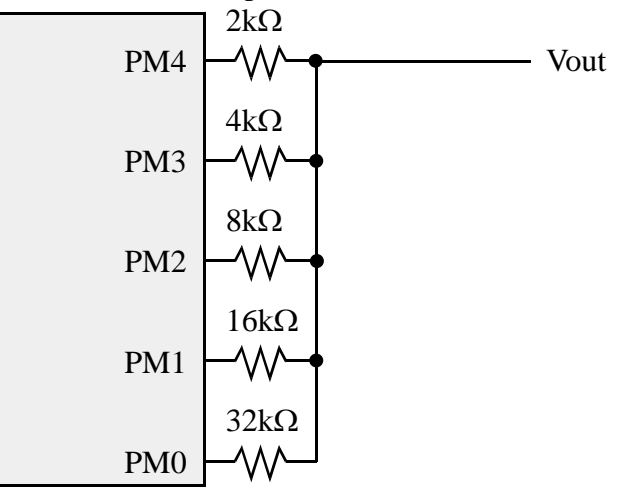

**(5) Question 7.** C) The software writes to the ATDCTL5 register.

**(5) Question 8.** fdb **Brake,Go**

**(5) Question 9. ldab 0,y (or ldab 1,y+)**

**(5) Question 10. ldy 1,y (or ldy 0,y)**

**(5) Question 11.** C) Because the *Fifo* queue decouples execution of producer and consumer.

**(5) Question 12.** D) All of A, B, and C are correct.

```
(30) Question 13. A system that increments an 8-bit variable called Second, every 1 second. 
org $3800 ; RAM<br>Second rmb 1 ; incr
                 ; increment this every second
         org $4000 ; EEPROM 
main lds #$4000 ; initialize stack
        clr Second ; initialize shared global
         movb #$80,TSCR1 ; enable TCNT 
         movb #$07,TSCR2 ; divide by 128 
         bset TIOS,#$80 ; enable OC7 
         bset TIE,#$80 ; ARM OC7 
         ldd TCNT 
        addd #31250<br>std TC7
                            ; first one in 1 second
asm cli il enable in the contract in the case of the case of the case of the case of the case of the case of the case of the case of the case of the case of the case of the case of the case of the case of the case of the c
loop bra loop ; main program does nothing 
;output compare 7 interrupt service routine, every 1 sec 
;4,000,000 E clocks per second 
;4,000,000/128 = 31250 TCNTs per second 
OC7han 
         movb #$80,TFLG1 ;acknowledge 
         ldd TC7 
         addd #31250 
        std TC7 : next interrupt in 1 second
         inc Second 
         rti 
         org $FFE0 
         fdb OC7han ; output compare 7 interrupt vector 
         org $FFFE 
        fdb main ; reset vector
;4000000/2 = 2000000;4000000/4 = 1000000:4000000/8 = 500000:4000000/16 = 250000;4000000/32 = 125000
;4000000/64 = 62500
:4000000/128 = 31250
```